# **eole-common - Evolution #3882**

## **Intégrer une dépendance sur molly-guard**

27/07/2012 15:58 - Daniel Dehennin

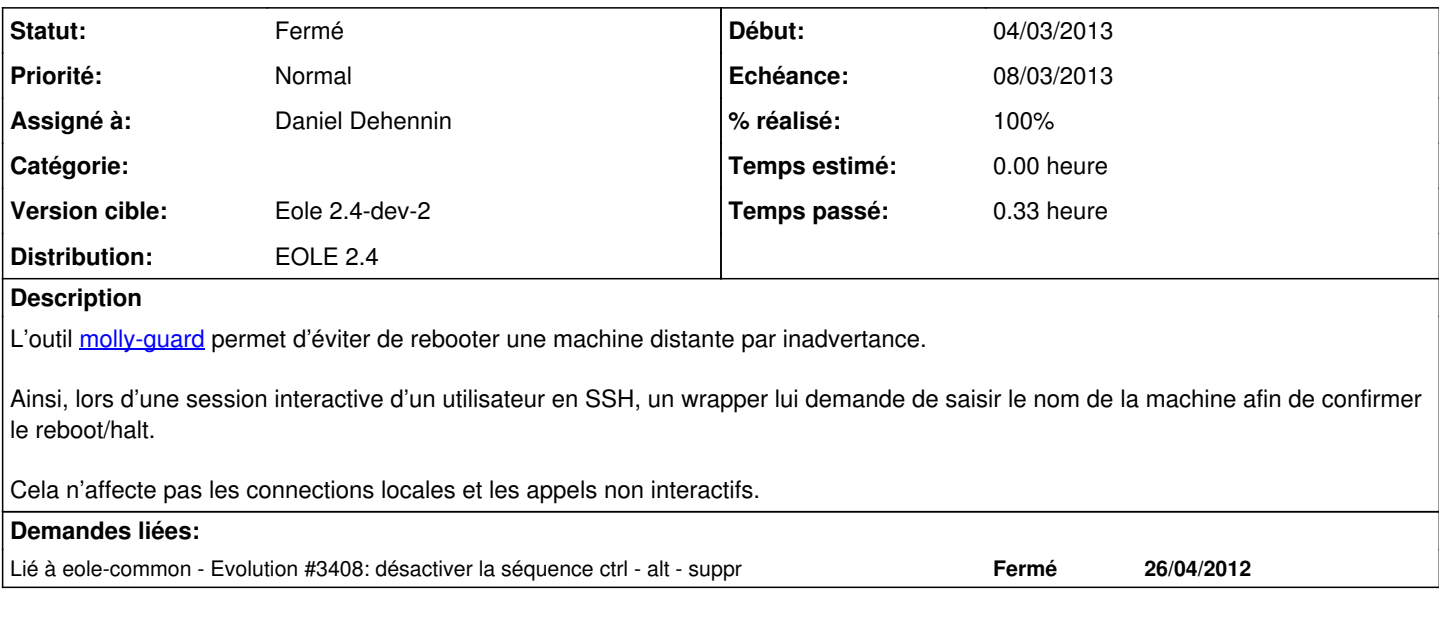

### **Révisions associées**

### **Révision 045fafb6 - 07/03/2013 16:49 - Joël Cuissinat**

debian/control : eole-common-pkg dépend de molly-guard

Cela permettra également de ne pas arrêter les conteneurs par mégarde :)

Fixes #3882 @15m

### **Révision a1e14fae - 19/04/2018 10:42 - Johan Cwiklinski**

Drop old class references; fixes #3882

### **Historique**

## **#1 - 28/11/2012 15:08 - Joël Cuissinat**

*- Statut changé de Nouveau à En attente d'informations*

*- Assigné à mis à Daniel Dehennin*

*- Version cible changé de Eole 2.4-dev-1 à 189*

### **#2 - 28/01/2013 15:29 - Daniel Dehennin**

J'aimerais bien voir cela intégré le plus rapidement possible pour que les gens s'y habituent ;-)

### **#3 - 29/01/2013 10:39 - Daniel Dehennin**

- *Statut changé de En attente d'informations à Accepté*
- *Version cible changé de 189 à Eole 2.4-dev-2*

### **#4 - 07/03/2013 16:50 - Joël Cuissinat**

*- Statut changé de Accepté à Résolu*

*- % réalisé changé de 0 à 100*

Appliqué par commit [045fafb6aa06843a1b4e380e3f6fc37e30c410b1](https://dev-eole.ac-dijon.fr/projects/eole-common/repository/revisions/045fafb6aa06843a1b4e380e3f6fc37e30c410b1).

### **#5 - 07/03/2013 16:51 - Joël Cuissinat**

- *Echéance mis à 08/03/2013*
- *Début changé de 27/07/2012 à 04/03/2013*

#### **#6 - 19/03/2013 15:11 - Joël Cuissinat**

*- Statut changé de Résolu à Fermé*

```
root@horus:~# apt-get remove -s molly-guard
Lecture des listes de paquets... Fait
Construction de l'arbre des dépendances       
Lecture des informations d'état... Fait
Les paquets suivants ont été installés automatiquement et ne sont plus nécessaires :
   pwgen libopts25 screen libpasswdqc0 tofrodos eole-ead tree ntp htop libpam-passwdqc convmv
Veuillez utiliser « apt-get autoremove » pour les supprimer.
Les paquets suivants seront ENLEVÉS :
   eole-common-pkg eole-horus eole-horus-module eole-server molly-guard
0 mis à jour, 0 nouvellement installés, 5 à enlever et 0 non mis à jour.
Remv eole-horus-module [2.4.0-2]
Remv eole-horus [2.4.0-2]
Remv eole-server [2.4.0-33]
Remv eole-common-pkg [2.4.0-33]
Remv molly-guard [0.4.4-2]
```